#### Eötvös Loránd Tudományegyetem

#### Természettudományi Kar

### Ablonczy Tamás

### Karbantartóutak szervezésének optimalizálása az OMSZ-nál

Szakdolgozat Matematika BSc, elemző matematikus szakirány

> Témavezető: dr. Bérczi-Kovács Erika Operációkutatási Tanszék

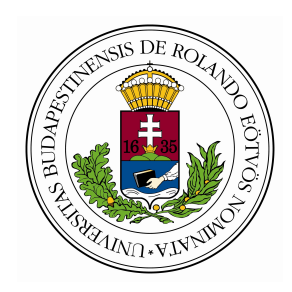

Budapest, 2019

# Köszönöm

Sokakat illet köszönet ennek a diplomamunkának az elkészültéért. Elsősorban témavezetőmnek, Bérczi-Kovács Erikának köszönöm a segtíőkészségét. Köszönöm, hogy hitt bennem, lelket öntött belém, amikor én elbizonytalanodtam. Köszönöm a mentori iránymutatásokat, bátorításokat.

Köszönöm Bötkös Tamásnak, az Országos Meteorológiai Szolgálat munkatársának, hogy rendelkezésemre bocsátotta a feladat elvégzéséhez szükséges valós adatokat.

Köszönöm a bátyámnak, Ablonczy Dávidnak a lelkesedését a diplomamunkám iránt, köszönöm a sokféle életszerű észrevételt, és azt is, hogy felvillantotta merre lehetne továbbfejleszteni a projektet.

Köszönöm Madarasi Péternek, hogy rendkívüli segítőkészségével időt nem sajnálva segített a programozási nehézségekben.

Végül, de egyáltalán nem utolsó sorban, sőt inkább ezáltal kiemelve, köszönöm a feleségem és a családom áldozatkész támogatását, hogy ideális hátteret biztosítottak a tanulmányaim elvégzéséhez és ennek a dolgozatnak a megírásához.

# Tartalomjegyzék

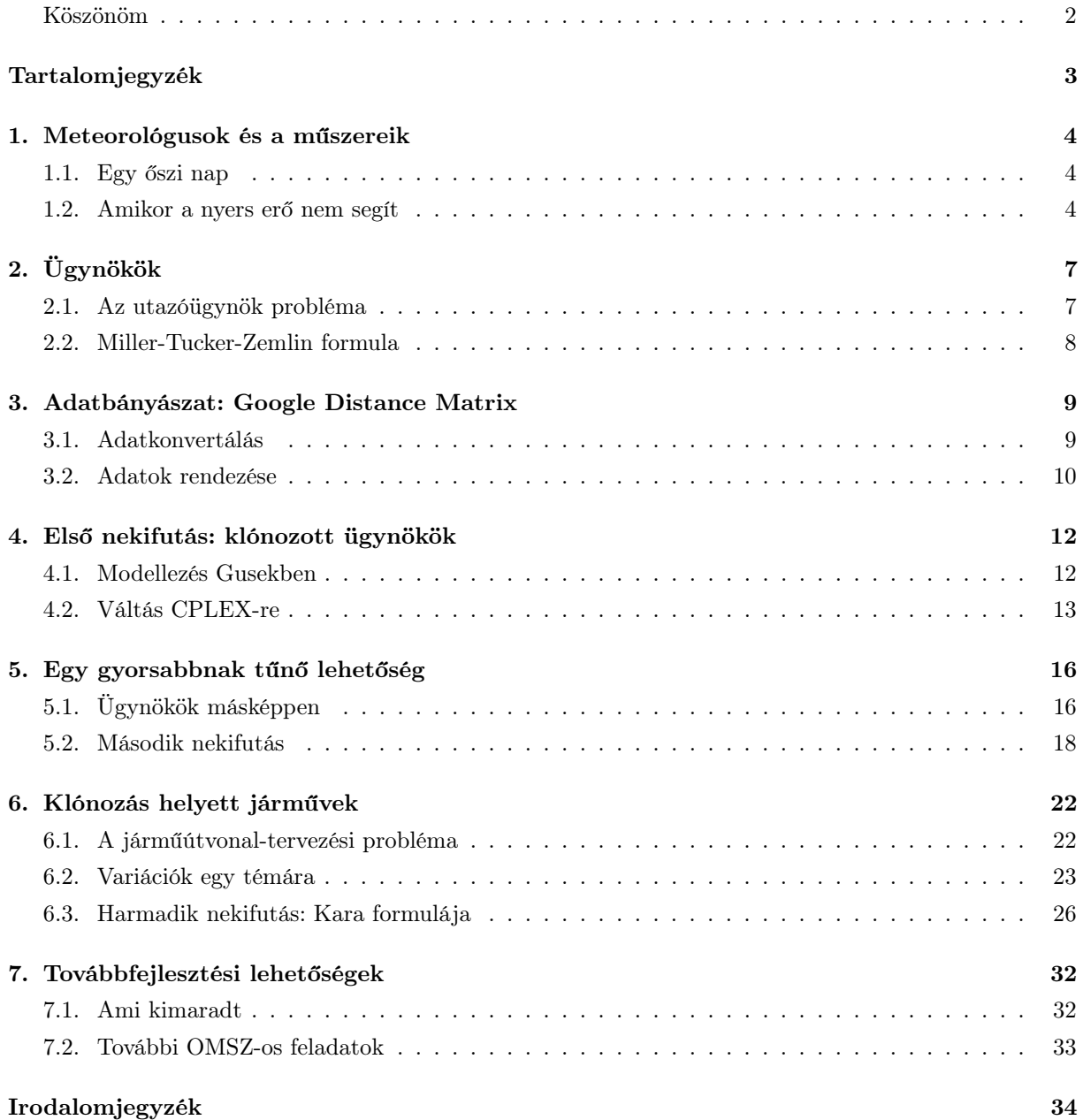

# Meteorológusok és a műszereik

#### 1.1. Egy őszi nap

Másfél éve egy családi összejövetelen lelkesen meséltem az aktuális egyetemi projektemről. Azt kaptuk feladatként, hogy háromfős csoportokban keressünk egy életközeli problémát, amit aztán matematikai modellezéssel optimalizálunk. Felvillanyozott, hogy ezek alapján a tanárunk szerint az addig megszerzett tudásunk már elegendő lehet arra, hogy a gyakorlatban is kipróbáljuk mindazt, ami olyan elvontnak és még csak alapozónak tűnt a különböző órákon. Ahogy erről lelkendeztem, az idősebbik bátyámnak is felcsillant a szeme. Ő évekkel korábban az Országos Meteorológiai Szolgálatnál dolgozott, és ahogy elmondta, munkája során többször is adódtak olyan helyzetek, amiket próbáltak szemre optimalizálgatni, de nem jutottak eredményre. Szerinte ezek közül valamelyikkel lehetne foglalkozni, ez tényleg valós életből vett feladat lenne. A kis egyetemi csapatunk végül egy másik cég valós problémája mellett tette le a voksát, így ez a beszélgetés eltemetődött bennem. Aztán tavasszal egy másik kurzuson gyakorlatias optimalizálási feladatokat programoztunk, így a szakdolgozati témán gondolkodva újra előkerült a bátyám felvetése.

#### 1.2. Amikor a nyers erő nem segít

Az Országos Meteorológiai Szolgálatnak (továbbiakban OMSZ) körülbelül 130 mérőállomása van Magyarország területén egyenletesen elosztva, ahogy az 1.1 ábra mutatja.

Ezeken a mérőállomásokon olyan műszerekkel figyelik az időjárást, amiket időről-időre ellenőrizni, újrakalibrálni, cserélni kell. Ezért a mérőállomásokat rendszeresen (általában évente) meglátogatja a budapesti központból az OMSZ egyik mérnöke, a használatban lévő műszert kicseréli egy kalibráltra, a másikat pedig visszaviszi Budapestre kalibrálásra. Ezek a műszerek meglehetősen drágák és térfogatra sem kicsik, így nincs belőlük feleslegesen sok.

Többnyire egy nap alatt járnak be annyi állomást, amennyi belefér, de az ország távol eső pontjain lévő állomások miatt néha kétnapos utakat is tesznek. Egy nap legfeljebb 12 óra lehet a teljes munkaidő utazással, szereléssel együtt, bár ez túlórázást jelent, így a dolgozók jobban örülnek, ha ennél rövidebb egy munkanap. A szervizutak hosszát, pontosabban az egy szervizúton meglátogatott mérőállomások mennyiségét korlátozza az is hogy szűkös a készlet a használaton kívüli műszerekből.

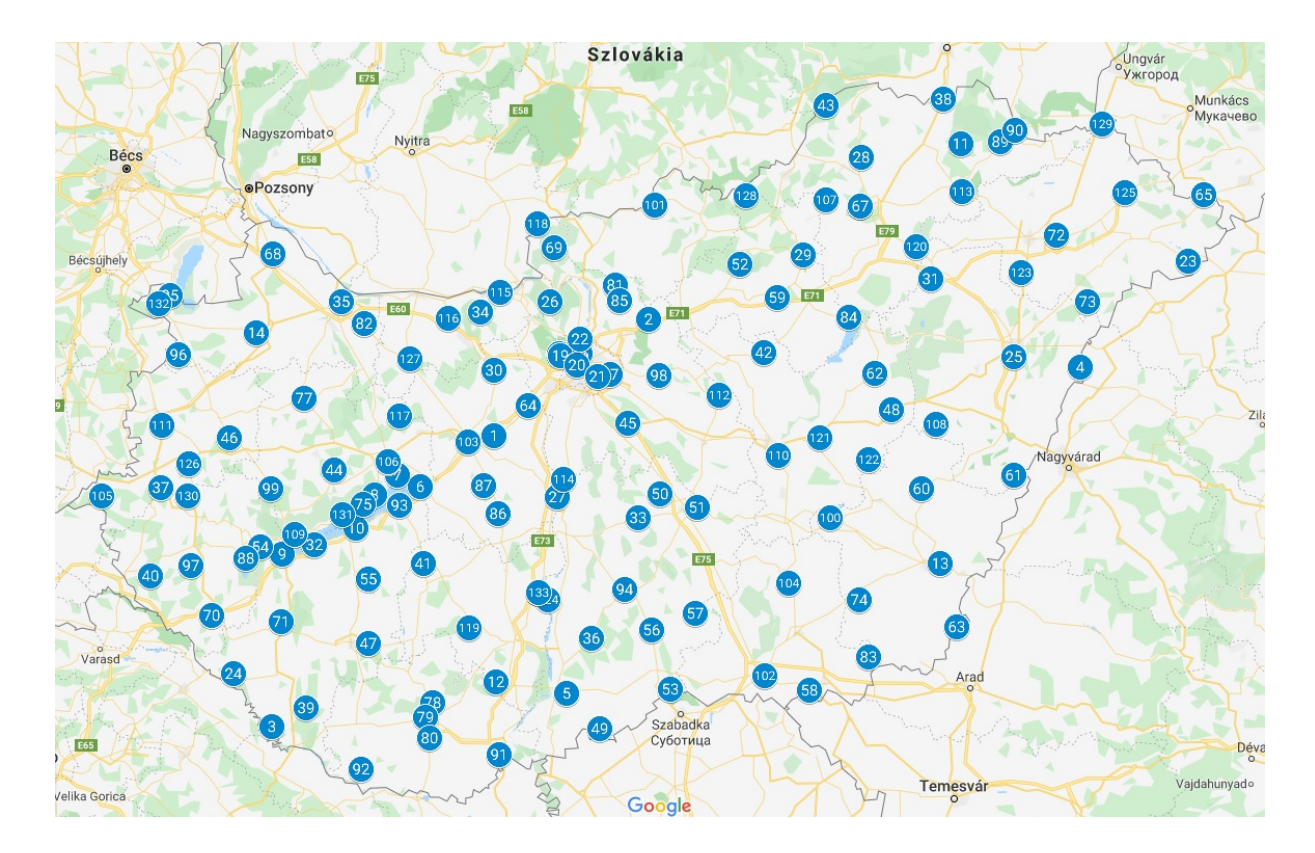

1.1. ábra. OMSZ mérőállomások az országban

A szervizutaknak van egy évek óta kialakult, megszokáson alapuló jól bevált rendszere. Ez látható az 1.2 ábrán.

De felvetődött a kérdés, hogy lehetne-e ezt ennél optimálisabban szervezni, lehetne-e javítani ezen a rendszeren. Az laikus próbálkozásra is hamar kiderült, hogy brute force-szal itt nem lehet célt érni, hiszen az  $\frac{(n-1)!}{2}$  lehetőséget jelent, ami már  $n = 10$  esetén is több, mint 300.000 lehetőséget jelent, míg  $n = 120$  esetén már  $6.68 \cdot 10^{198}$  lehetséges útvonal, ami nyilván kezelhetetlen nyers erővel. Így jött a képbe a matematikai modellezés.

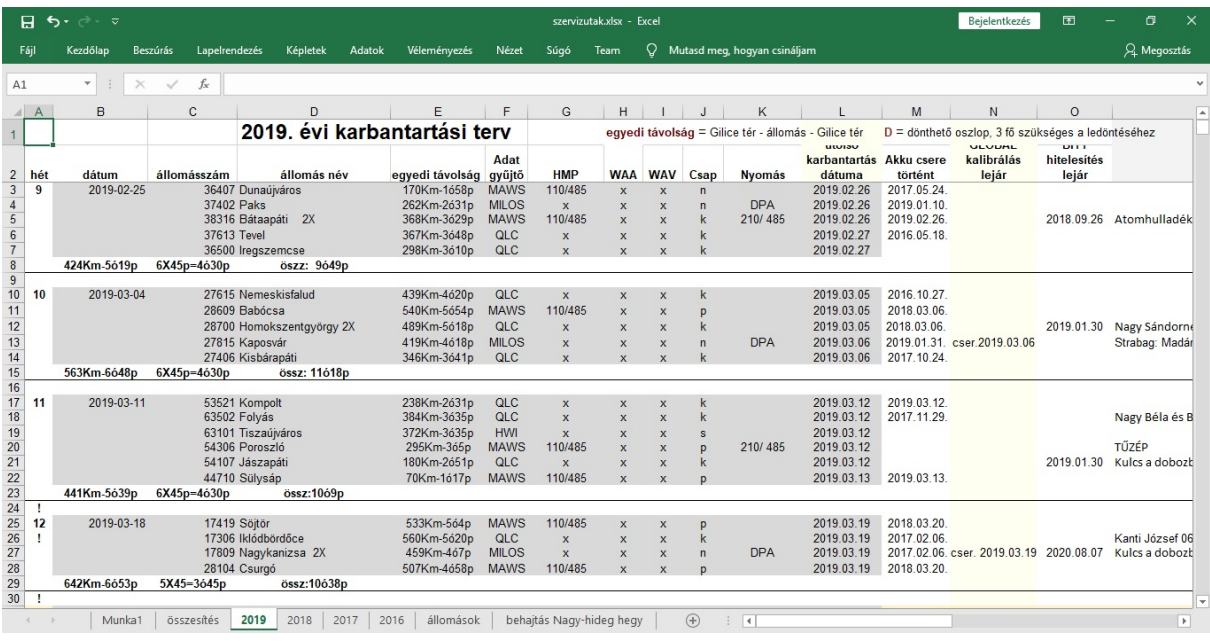

1.2. ábra. OMSZ szervizutak 2019-ben

# Ügynökök

A megoldandó feladat egy klasszikus matematikai problémához hasonlít, ami az utazóügynökökről (traveling salesman problem - TSP) kapta a nevét. A feladat arról szól, hogy ha egy ügynök kap egy listát azokról a helyekről, ahova el kell mennie, akkor hogyan tudja ezeket a helyeket a legrövidebb úton végigjárni. Nem lehet tudni pontosan, ki foglalkozott először ezzel a feladattal, de Hamilton és Kirkman öntötték először matematikai formába a 19. század első felében. Ahogy ez már fentebb is szóba került, a feladat nagyon hamar, kevés meglátogatandó helyszín esetén rendkívül bonyolulttá válik, így nem meglepő, hogy a még az '50-es években is kevesebb, mint 50 városra tudták megmondani az optimális megoldást, és csak a számítástechnika fejlődésével párhuzamosan bővült ez a szám a 2000-es években ötszámjegyűvé. <sup>1</sup>

#### 2.1. Az utazóügynök probléma

Mielőtt a problémát matematikai nyelven fogalmaznám meg, először néhány egyszerű fogalmat tisztázok.

2.1.1. Definíció. A teljes gráf olyan egyszerű gráf, amelynek minden csúcsa össze van kötve minden más csúccsal.

2.1.2. Definíció. A kör élek olyan egymáshoz csatlakozó sorozata, amelyben az élek és pontok egynél többször nem szerepelhetnek, és a kiindulási pont megegyezik a végponttal.

2.1.3. Definíció. Hamilton-körnek nevezünk egy kört egy gráfban, ha a gráf összes csúcsán pontosan egyszer halad át.

Ezek után az utazóügynök probléma: egy n csúcsú teljes gráfon keressük a legrövidebb Hamilton-kört. Jelölje  $t(uv)$  az u és v csúcsok távolságát, és legyen V a csúcshalmaz. Első próbálkozásként tekintsük a következő bináris feladatot:

<sup>1</sup>https://hu.wikipedia.org/wiki/Az\_utazó\_ügynök\_problémája

$$
min \sum_{(u,v)\in A} t_{uv} x_{uv}
$$
 (tsp0)

$$
x_{uv} \in 0, 1 \qquad \qquad \forall (u, v) \in A \qquad \qquad (tsp1)
$$

$$
\sum_{u=1}^{n} x_{uv} = 1
$$
\n
$$
\forall v \in V \qquad \text{(tsp2)}
$$
\n
$$
\sum_{v=1}^{n} x_{uv} = 1
$$
\n
$$
\forall u \in V \qquad \text{(tsp3)}
$$

A Hamilton-körök ugyan megoldások, de sajnos több diszjunkt kör uniója is lehet megoldás, ha együtt az összes várost tartalmazzák. Ezért még hozzá kell venni az összefüggőséget biztosító egyenlőtlenségeket. Erre többféle megoldás is ismert, ezek közül az egyik az alábbi.

#### 2.2. Miller-Tucker-Zemlin formula

A Miller, Tucker és Zemlin által kidolgozott modell <sup>2</sup> egy folyam alapú algoritmus. Ennek az a lényege, hogy a folyam értéke kezdetben n (csúcsszámnyi), utána pedig minden csúcsnál csökken eggyel, így ha a kör végén 0-ra csökken, akkor minden csúcsot végigjártam, azaz Hamilton kört kaptunk. Ezzel tehát kizárható, hogy a megoldás diszjunkt körök uniója legyen. Ez képletszerűen formalizálva:

$$
f_i \in \mathbb{Z} \tag{mtz1}
$$

$$
f_i - f_j + nx_{ij} \le n - 1 \qquad \qquad 2 \le i \ne j \le n \qquad (\text{mtz2})
$$

$$
0 \le f_i \le n - 1 \tag{mtz3}
$$

Ezzel a modellezéssel már el lehetett kezdeni dolgozni a konkrét feladatom megoldásán, így a folytatásban ennek a lépéseit ismertetem.

<sup>2</sup>Miller

# Adatbányászat: Google Distance Matrix

A fenti elméleti bevezetésből látszódik, hogy a konkrét feladatot azzal kellett kezdeni, hogy létrehoztunk egy teljes gráfot az OMSZ mérőállomások, mint csúcsok között. Ehhez a Google Map Distance Matrix <sup>1</sup> szolgáltatását használtam.

#### 3.1. Adatkonvertálás

A Google Map Distance Matrix szolgáltatásához az OMSZ szervizelő mérnökeitől kapott állomáslistát használtam. Ez a lista azonban egy meglehetősen nyers .txt fájlban volt, ahogy a mellékelt ábra mutatja.

```
meta20190222.txt - Jegyzettömb
Fájl Szerkesztés Formátum Nézet Súgó
Állomások metaadatai (2019.02.22)
Új állomásszám Állomásnév
                                                    Szélesség Hosszúság Magasság Típuskód
                                                       ........ .......... ......... ...
-------------- ------------
         13600 Sopron Görbehalom
                                                    47.666667 16.483333
                                                                           312.0 R1
         13704 Sopron Kuruc-domb
                                                    47.678333 16.602222
                                                                            233.8 MSS1S2
                                                                           233.8 PISSI.<br>121.0 R1MR
         13710 Fertőrákos
                                                    47.716667 16.650000
         13711 Sopron Fertőrákos
                                                    47.714722 16.665833
                                                                            117.8 51
         13712 Sopron Kertváros
                                                   47.679722 16.547500
                                                                            250.0 R1
                                                    47.678333 16.602500
                                                                            234.5 R1MR
         13713 Sopron Meteorológia
         13801 Fertőújlak
                                                    47.691667 16.855556
                                                                            117.0 R1MR
         13802 Kapuvár Égererdő
                                                    47.683333 17.000000
                                                                             117.0 R1
         14201 Sopron Brennbergbánya
                                                    47.650000 16.483333
                                                                            431.0 R1MR
         14304 Sonron Muck-kilátó
                                                    47.650833 16.522500
                                                                            511.0 R1
```
3.1. ábra. OMSZ mérőállomások nyers adatai

Ezt a szöveges fájlt először átkonvertáltam Excelbe. Utána ebből a több, mint 750 adatsorból kellett kiszűrni azokat az állomásokat, amelyeket a szervizutakon végiglátogatnak. Ezt elméletileg egyszerű lett

<sup>1</sup>https://cloud.google.com/maps-platform/

volna megtenni, mert elvileg az S1 típuskód jelöli a szükséges állomásokat. Azonban kaptam egy másik táblázatot is, ami pedig a szervizutakat listázza.

Ezzel a listával összevetve az S1 típuskódú állomások listáját, kiderült, hogy bőven vannak eltérések: vannak hiányzók és vannak többletek is. Ráadásul a szervizutas listában nem minden esetben ugyanaz az állomások megnevezése, mint a nyers adattáblázatban, így névre sem lehetett magától értetődően szűrni. Az állomásszám bizonyult a legbiztosabb összekötő attributumnak, de ez meg néhány helyen hiányzik a szervizutas listából. Így végeredményben egyesével végig kellett bogarászni a táblázatokat, hogy ki lehessen szűrni a szükséges adatsorokat.

Ezután kezdhettem el használni a Google Distance Matrix szolgáltatását. Itt azonban többféle korlátozás van, az egyik az adatlekérő kód hosszára vonatkozik. Ahhoz, hogy hatékonyan tudjam használni a szolgáltatást, az állomások koordinátáit át kellett konvertálni a Google interaktív felületén.

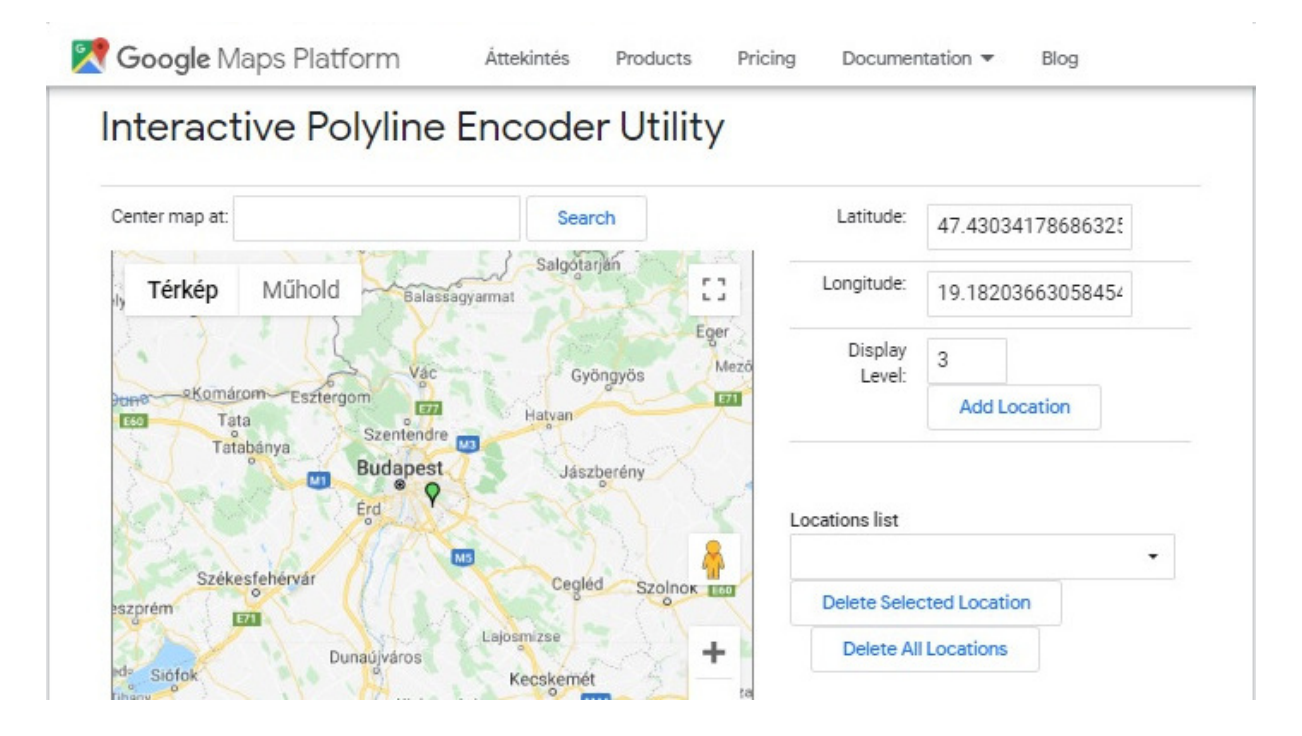

3.2. ábra. koordináták konvertálása

#### 3.2. Adatok rendezése

Csak ezt követően tudtam nekikezdeni a Google Distance Matrix használatának. Ez szerencsére havi 40.000 lekérdezésig ingyenes, nekem pedig 130 állomást kellett egymással összekötni, azaz szűk 20.000 adatra volt szükségem, így ezen a ponton nem ütköztem korlátozásba. Azonban egy lekérdezéssel legfejebb 10 kezdőpontot és 10 végpontot lehet összekötni, azaz ez is meglehetősen időigényes munka volt. Főképp, hogy az életszerűség érdekében meghagytam a lehetőségét annak, hogy asszimetrikus legyen a gráf, azaz két állomás között nem feltétlenül ugyanakkora a távolság egyik, illetve a másik irányba.

A kapott .json fájlokból szintén ki kellett nyerni a szükséges információt, így ezeket is átkonvertáltam

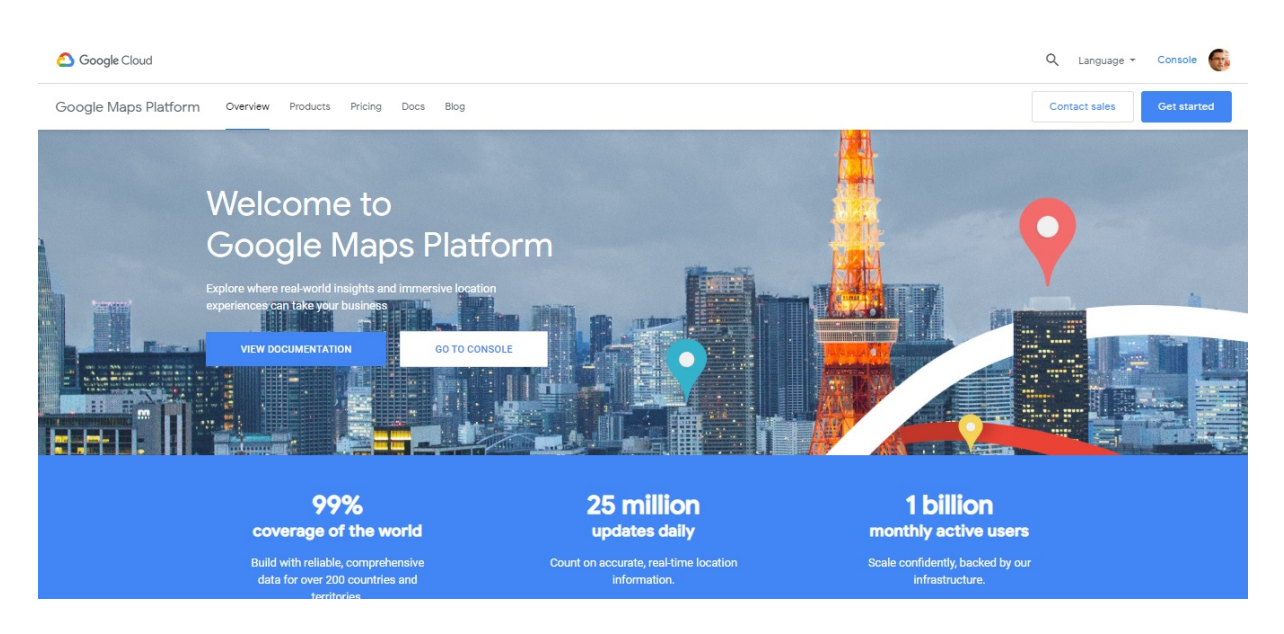

3.3. ábra. Google Distance Matrix API

két excel táblázatba: az egyikben a km-ben megkapott távolságokat rögzítettem, a másikban pedig az utazási időt. (Még ehhez is kellett egy kis mértékegységváltás, mert a Google Distance Matrix alapértelmezetten SI mértékegységekben, azaz méterben és másodpercben adja meg az adatokat.)

# Első nekifutás: klónozott ügynökök

Mikor az adatok megfelelően kezelhető formában rendelkezésre álltak, azaz felépült a teljes gráf, akkor tudtam nekikezdeni az érdemi modellezésnek, majd a programozásnak.

Ahogyan a fejezet címében is utaltam erre, azt terveztem, hogy először egy TSP-t implementálok, majd klónozom az utazóügynököt, azaz az általam ismert TSP-t terjesztem ki úgy, mintha több kis részgráfon egy-egy utazóügynök-problémát kellene megoldani.

#### 4.1. Modellezés Gusekben

A tanulmányaim során korábban használtam a Gusek nevű ingyenes IP solvert, így ezt már ismertem valamennyire, ezért ebben kezdtem el programozni, a fenti modellt implementálni. Ebből született az alábbi program:

```
param n, integer, >= 3 /* csúcsok száma */
set V := 1..n; /* csúcsok halmaza */
set E, within V cross V; /* élek halmaza */
param c{(i,j) in E}; /* i csúcs távolsága j-től */
var x\{(i,j) in E}, binary; /* x[i,j] = 1 azt jelenti, hogy az i-ből j-be
                              menő élt használjuk */
var y\{(i,j) in E}, >= 0; /* y[i,j] a folyam értéke az ij élen */
minimize total: sum{(i, j)} in E} c[i,j] * x[i,j];
s.t. leave{i in V}: sum{(i,j) in E} x[i,j] = 1; /* az ügynök mindenhova */
s.t. enter{j in V}: sum{(i, j) in E} x[i, j] = 1; /* egyszer megy*/
s.t. cap\{(i,j) \in E\}: y[i,j] \leq (n-1) * x[i,j];/* a folyam értéke minden élen legfeljebb n-1 lehet */
```

```
s.t. node{i in V}: /* ez a konzervativitási feltétel */
     sum{(j,i) in E} y[j,i] /* i csúcsba érkező összes folyamérték */
     + (if i = 1 then n) /* kezdőcsúcsnál n */
     =
     sum{(i,j) in E} y[i,j] /* i csúcsból induló összes folyamérték */
     + 1; /* az i-edik csúcsnál eggyel csökken
                               a folyamérték */
```
solve;

Ez a program tizenegynéhány csúcsra még ki tudja számolni az optimumot, de már elkezd belassulni, ami előrevetítette, hogy tízszer ennyi csúccsal a bonyolultabb VRP már nem fog tudni értelmezhető időn belül lefutni.

#### 4.2. Váltás CPLEX-re

A Gusek korlátai miatt keresnem kellett egy hatékonyabb solvert. Némi utánajárással kiderült, hogy a legjobbként számon tartott CPLEX-hez egyetemi hallgatóként ingyenes hozzáférést kaphatok, amit sikerült is elintézni.

Ezt viszont még nem ismertem, így első lépésként meg kellett ismerkednem a programozói környezettel és a nyelvvel annyira, hogy aztán tudjam is használni. Bár a CPLEX C alapú nyelv, azért végig kellett csinálni néhány tutorialt, amíg belejöttem.

Ezután először átimplementáltam a TSP-s folyamalgoritmust CPLEX-re. A gyorsulás látványos volt, 50 csúcsra is pár másodperc alatt megadta az optimumot. Így magabiztosan vágtam neki, hogy a fenti módon klónozzam az ügynökömet.

Ennek a lényege, hogy részgráfonként oldok meg egy-egy TSP-t, ezeket összegzem, és az összeget minimalizálom. Ehhez az élek és az éleken értelmezett folyam dimenzióját eggyel (a szervizutak dimenziójával) növeltem, valamint bevezettem még egy bináris változót, ami azt jelzi, hogy egy adott csúcsot melyik szervizúton érintik. Ezek a bővítések egyébként is szükségszerűnek tűntek, hiszen egyszerre több részgráfon terveztem kezelni a TSP-t, és valahogyan mindenképpen meg kellett különböztetni ezeket.

Viszont ha csak ennyit tennék, akkor a megoldás egyetlen Hamilton kör lenne, hiszen a háromszögegyenlőtlenség miatt biztosan hosszabb két csúcs között előbb még visszamenni a depót reprezentáló csúcsba. Ezért szükséges még korlátozni, hogy egy-egy szervizút legfeljebb milyen hosszú lehet.

Ennek eredménye az alábbi program:

using CPLEX;

```
int n = \ldots; // állomások
range A = 1 \ldots n;
int km[A][A] = \ldots;int ora[A][A] = \ldots;
int ido[A] = ...;
```

```
int s = ...; // szervizutak
range S = 1..s;
int T = \ldots; // időkorlát egy útra
dvar boolean u[A][A][S]; // u[i][j]=1 jelentése: az i,j állomások közötti
                         // közvetlen utat használjuk a k-adik szervizúton
dvar int f[A][A][S]; // folyamérték
dvar boolean w[A][S]; // w[i][k]=1 jelentése: i-edik állomás a k-adik
                        // szervizútra került
minimize sum(i in A, j in A, k in S) (31*km[i][j]+5000*ora[i][j])*u[i][j][k];/*
nettó fizetés: 250.000 Ft
szuperbruttó: 250.000 * (1+0,15+0,1+0,085)*(1+0,17+0,015) = kb. 400.000 Ft
munkaidő: 160 óra
két ember dolgozik
órabér: 400.000 / 160 *2 = 5.000 Ft
üzemanyagár: 405 Ft (dízel)
fogyasztás: 7,6 l / 100 km
km-ár: 7,6 * 405 / 100 = kb. 31 Ft
*/
subject to {
forall (k in S) w[1][k] == 1; // a bázis minden szervizútnak legyen
                                // a része
forall (i in 2..n) sum(j in A, k in S) u[j][i][k] == 1;// a bázis kivételével minden állomásra egyszer megyünk be és ki
forall (i in 2..n) sum(j in A, k in S) u[i][j][k] == 1;forall (k in S, i in A) sum(j in A) u[i][j][k] == sum(j in A) u[j][i][k];forall (i in 2..n) sum(k in S) w[i][k] == 1;
// a bázis kivételével minden állomást pontosan egy szervizúton látogatunk meg
sum(i in A, k in S) u[1][i][k] == s;
```

```
forall (k in S) sum(i in A, j in A) w[i][k]*u[i][j][k]*(ora[i][j]+ido[i]) \leq T;// minden szervizút az időkorlátnál rövidebb
forall (i in A, j in A, k in S) f[i][j][k] \ge 0;// minden állomáson nemnegatív a folyamérték
forall (i in A, j in A, k in S) f[i][j][k] \le (n-1) * u[i][j][k];forall (k \in S, i \in A) if (i != 1)sum(j \in A) f[j][i][k]-sum(j in A) f[i][j][k] == w[i][k];
};
```
Minden CPLEX iránti kezdeti lelkesedésem ellenére azonban hamar kiderült, hogy a TSP-ről VRPre való módosítás annyival elbonyolította a programot, hogy már tizenegynéhány csúcsnál újra abba ütköztem, hogy a futási idő kezelhetetlenül hosszúra nyúlt.

# Egy gyorsabbnak tűnő lehetőség

A folyamalapú algoritmus kudarca miatt megint valami újat kellett keresni. Az egyik lehetőség az lett volna, hogy bevett heurisztikákat kezdek el alkalmazni, azonban túl hamar, túl kevés csúcsnál felmondta a szolgálatot a solver, így egyértelművé vált, hogy valamilyen hatékonyabb algoritmusra lesz szükség.

#### 5.1. Ügynökök másképpen

Fentebb már utaltam rá fél szóval, hogy a TSP-nél a diszjunkt körök unióját többféle modellezéssel is ki lehet zárni. Ennek egyik változata a 2.2. pontban ismertetett Miller-Tucker-Zemlin formula. Egy másik megközelítést dolgozott ki Dantzig, Fulkerson és Johnson <sup>1</sup> . Ez a modell azt zárja ki, hogy a kezdőcsúcsot kivéve a többi csúcs semmilyen kombinációja nem alkot kört. Ennek a képlete:

$$
\sum_{u \in Q} \sum_{v \in Q} x_{uv} \le |Q| - 1
$$
\n
$$
Q \subsetneq \{1, ..., n\}, |Q| \ge 2
$$
\n
$$
(dfj)
$$

Azonnal feltűnő, hogy ez exponenciálisan sok feltétel, amit nem érdemes egy modellbe bevenni, mert túl lassú lesz a megoldó algoritmus, tehát ezzel kezdeni kell még valamit. Ennek a kezeléséhez még néhány fogalmat bevezetünk.

**5.1.1. Definíció.** Legyen  $A \in \mathbb{R}^{n \times m}$  mátrix,  $b \in \mathbb{R}^m$  és  $c \in \mathbb{R}^n$  vektorok adottak. Ekkor keressük azt az  $x \in \mathbb{R}^n$  vektort, melyre cx maximális, feltéve, hogy  $Ax \leq b$ . Ezt a feladatot lineáris programnak ( $\boldsymbol{LP}$ ) nevezzük.

**5.1.2. Definíció.** Ha  $x \in \mathbb{Z}^n$  Akkor a fenti feladatot egészértékű lineáris programnak (integer linear program -  $IP$ ) nevezzük.

5.1.3. Definíció. Ha egy IP-ből elhagyjuk az egészértékűségi feltételt, akkor azt az ő LP relaxáltjának nevezzük.

5.1.4. Definíció. A szimplex módszer egy olyan algoritmus, ami egy LP-ről eldönti, hogy megoldhatóe, és ha igen, akkor megadja az optimális megoldást is.

<sup>1</sup>https://en.wikipedia.org/wiki/Vehicle\_routing\_problem

Mivel a TSP IP feladattal modellezhető, viszont a TSP Dantzig-Fulkerson-Johnson féle formalizációja még túl komplex, így az alábbiakban szükséges bemutatni még egy IP-ket megoldó módszert is.

#### Vágósíkos eljárás

Ennek az eljárásnak a célja a  $max\{cx : Ax \leq b, x \in \mathbb{Z}^n\}$  optimalizálási feladat megoldása. Legyen  $P = \{x \in \mathbb{R}^n : Ax \leq b\}$ . Az eljárás lépései a következők:

1. Oldjuk meg a  $max\{cx : x \in P\}$  feladatot (például szimplex módszerrel)!

2. Ha az x <sup>∗</sup> optimális megoldás egész, akkor készen vagyunk.

3. Ha  $x^*$  nem egész, akkor keressünk olyan  $\alpha x \leq \beta$  egyenlőtlenséget, amire  $\alpha x^* > \beta$  de  $\alpha x \leq \beta$  $\forall x \in P \cap \mathbb{Z}^n$ .

4. Legyen  $P := P \cap \{x : \alpha x \leq \beta\}$ , és lépjünk az 1. pontra.

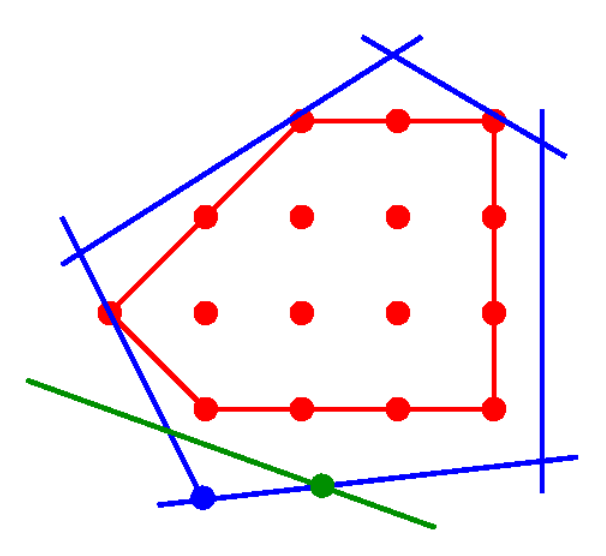

5.1. ábra. A zöld vágósík elválasztja a kék LP optimumot a lehetséges megoldások piros színnel jelölt politópjától. A következő iterációban a zöld pont is LP optimum lesz. $^3$ 

A fenti algoritmus ebben a formában nem feltétlenül véges, még két dimenzióban sem. A másik probléma, hogy hogyan találunk az algoritmus 3. pontjában egy megfelelő  $\alpha x \leq \beta$  egyenlőtlenséget. Erre ad egy lehetséges megoldást az itt és most nem részletezett Gomory-vágás.

Ha a Dantzig-Fulkerson-Johnson modellt szeretnénk alkalmazni, már az elején egy problémába ütközünk: ahogy már említettük, a (dfj) típusú egyenlőtlenségekből exponenciálisan sok van, ezért a szimplex módszerben exponenciális méretű mátrixokkal kellene dolgozni, ami túl lassú. Ezért már az LP relaxáció megoldásához is egy vágósíkos eljárást használunk:

1. Kezdetben a (tsp0) - (tsp3) feladatot oldjuk meg (például szimplexszel). Ha a megoldásra teljesül (dfj), akkor készen vagyunk. Ez utóbbit úgy ellenőrizhetjük, ha keresünk egy minimális vágást: az élekre kapacitásként x-et írunk, rögzítünk egy s pontot, majd minden t-re folyamalgoritmussal keresünk minimális vágást.

 $3$ https://commons.wikimedia.org/wiki/File:Cutting\_plane\_algorithm2.png

2. Ha (dfj)-nek van olyan részfeltétele, ami nem teljesül, akkor vegyük hozzá ezt a sértő feltételt az eddigiekhez, és kezdjük előlről.

Megmutatható, hogy  $n-1$  maximális folyam kereséssel eldönthető, hogy  $x^*$  teljesíti-e az összes (dfj) típusú egyenlőtleséget, és ha nem, található egy olyan, amit nem teljesít. Ezt hozzávéve az eddigiekhez, újra megoldjuk az LP-t, és ezt addig folytatjuk, amíg a (dfj) feltételek nem teljesülnek. Ha a végén kapott megoldás nem egész, akkor alkalmazhatunk Gomory-vágást, vagy korlátozást és szétválasztást. <sup>4</sup>

#### 5.2. Második nekifutás

A Dantzig-Fulkerson-Johnson féle Subtour-modell implementálásánál nem próbáltam meg eleve kizárni a kis köröket, hanem ha futás közben, azt látja a program, hogy a kapott optimum nem Hamilton kör, hanem diszjunkt körök uniója, akkor ezeket a konkrét köröket kizárva folytatja a keresést. (Pontosabban a talált kiskörök (subtour-ok) közül csak a legrövidebbet zárja ki a további keresésből.) Egy ügynök esetére ezt mutatja be az alábbi program:

```
/*************************************************************************
* ADATOK
*************************************************************************/
int n = \ldots; // allomasok
range Allomasok = 1..n;
tuple ut {int i; int j; } // úthálózat
setof(ut) Utak = {<i,j> | ordered i,j in Allomasok};
int \t km[Utak] = ...;dvar boolean x[Utak];
tuple Subtour { int size; int subtour[Allomasok]; }
{Subtour} subtours = ...;
/*************************************************************************
* MODEL
*************************************************************************/
minimize sum (\langle i, j \rangle) in Utak) km[\langle i, j \rangle] *x[\langle i, j \rangle];
subject to {
   forall (j in Allomasok) // minden állomás két másikkal van összekötve
  sum((i, j) in Utak) x[\langle i, j \rangle] + \text{sum}(\langle j, k \rangle) in Utak) x[\langle j, k \rangle] == 2;
   forall (s in subtours) // subtour eliminálás
      sum(i in Allomasok : s.subtour[i] != 0)
```
<sup>4</sup>Frank, Operációkutatás, 191-194.

```
x[ \min(i, s.subtour[i]), max1(i, s.subtour[i]) \leq s.size-1;};
/**************************************************************************
* POST-PROCESSING
**************************************************************************/
int thisSubtour[Allomasok]; // tájékoztató adatok a megoldásról
int newSubtourSize;
int newSubtour[Allomasok];
int visited[i in Allomasok] = 0;
setof(int) adj[j in Allomasok] = {i | <i, j in Utak : x[<i, j >] == 1}
   union \{k \mid \langle j, k \rangle \text{ in Utak : } x[\langle j, k \rangle] == 1\};execute {
  newSubtourSize = n;
  for (var i in Allomasok) { // Find an unexplored node
    if (visited[i]==1) continue;
   var start = i:
    var node = i;
    var thisSubtourSize = 0;
    for (var j in Allomasok)
      thisSubtour[i] = 0;while (node!=start || thisSubtourSize==0) {
      visited[node] = 1;
      var succ = start;
      for (i in adj[node])
        if (visited[i] == 0) {
          succ = i;break;
        }
      thisSubtour[node] = succ;
      node = succ;
      ++thisSubtourSize;
    }
    writeln("Found subtour of size : ", thisSubtourSize);
    if (thisSubtourSize < newSubtourSize) {
      for (i in Allomasok)
        newSubtour[i] = thisSubtour[i];newSubtourSize = thisSubtourSize;
```

```
}
  }
  if (newSubtourSize != n)
    writeln("Best subtour of size ", newSubtourSize);
}
/*************************************************************************
* SCRIPT
*************************************************************************/
main {
    var opl = thisOplModel
    var mod = opl.modelDefinition;
    var dat = opl.dataElements;
    var status = 0;
    var it =0;
    while (1) {
        var cplex1 = new IloCplex();
        opl = new IloOplModel(mod,cplex1);
        opl.addDataSource(dat);
        opl.generate();
        it++;
        writeln("Iteration ",it, " with ", opl.subtours.size, " subtours.");
        if (!cplex1.solve()) {
            writeln("ERROR: could not solve");
            status = 1;
            opl.end();
            break;
        }
        opl.postProcess();
        writeln("Current solution : ", cplex1.getObjValue());
        if (opl.newSubtourSize == opl.n) {
          opl.end();
          cplex1.end();
          break; // not found
        }
        dat.subtours.add(opl.newSubtourSize, opl.newSubtour);
opl.end();
cplex1.end();
```

```
}
status;
```
}

Ez a gyorsabbnak tűnő lehetőség végül zsákutcának bizonyult két okból is. Egyrészről kis méretű TSPn ugyan gyorsabb, mint a folyamos, de nagyobb gráfokon már megfordulnak az erőviszonyok. Másrészről első nekifutásra magamtól nem is sikerült klónozni az ügynököt. Utánajárva kiderült, hogy ez másnak sem ment egyszerűen, és csak több módosítás eredményeként sikerült polinomiális méretű IP-t készíteni.

## Klónozás helyett járművek

Az ügynökklónozás kudarca vezetett el arra a felfedezésre, hogy ennek az általam megoldani próbált feladatot nem feltétlenül TSP-ként kell kezelni, hanem ennek külön neve van.

#### 6.1. A járműútvonal-tervezési probléma

A TSP egy fokkal bonyolultabb változata, általánosítása a járműútvonal-tervezési probléma (vehicle route problem - VRP). Ennél már az a kérdés, hogy ha egy cégnek több ügynöke - vagy még inkább: járműve, jellemzően teherautója - is van, akkor melyik merre menjen, hogy minél optimálisabb legyen a végeredmény. (Ha csak egyetlen jármű van, abban a speciális esetben TSP-ről van szó.)

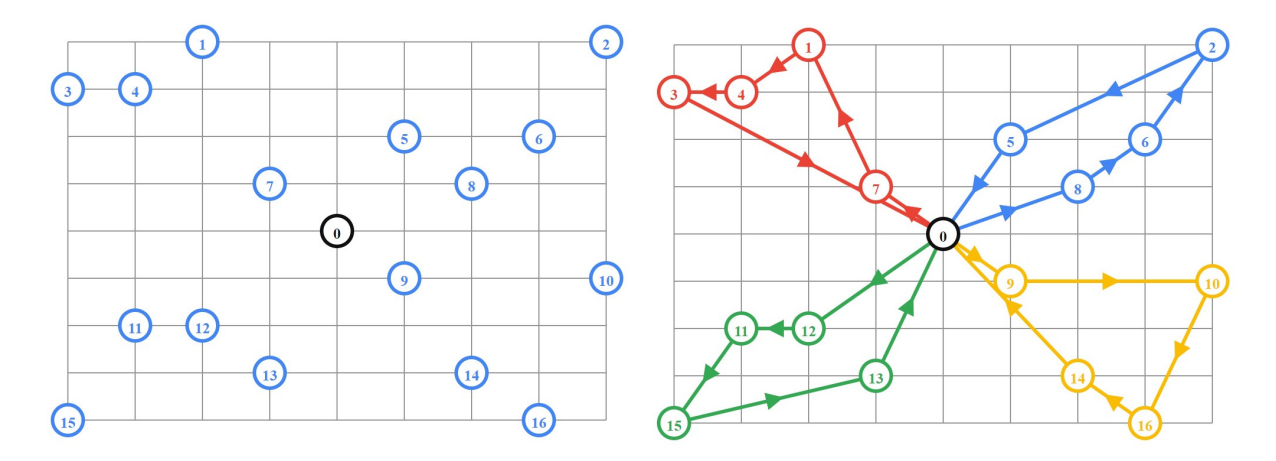

6.1. ábra.  $VRP<sup>1</sup>$ 

A VRP először George Dantzig és John Ramser munkájában tűnik fel 1959-ben <sup>2</sup> , melyben megírták és alkalmazták az első algoritmusos megközelítést üzemanyag szállítóknál. Gyakori kontextusa a VRP-nek, mikor a szállítmányok a vevőkör középponti lerakatában helyezkednek el.

<sup>1</sup>https://developers.google.com/optimization/routing/vrp

<sup>2</sup>Dantzig

Az alapfeladat itt is hasonló, mint a TSP esetében, csak az élekhez rendelt bináris változó egy dimenzióval (a szervizutak dimenziójával) bonyolódik, valamint a kezdőcsúcs befoka és kifoka 1 helyett m (szervizutak száma):

$$
\min \sum_{(u,v)\in A, k\in K} t_{uv} x_{uv}^k \tag{vrp0}
$$

$$
\begin{array}{ll}\n\text{ } & k \\
\text{ } & w \in 0, 1\n\end{array}\n\tag{vrp1}
$$

$$
\sum_{u=1}^{n} \sum_{k=1}^{m} x_{uv}^{k} = 1
$$
\n
$$
\forall v \in 2..n
$$
\n
$$
(vrp2)
$$

$$
\sum_{v=1}^{n} \sum_{k=1}^{m} x_{uv}^{k} = 1
$$
\n
$$
\forall u \in 2..n
$$
\n
$$
(vrp3)
$$

$$
\sum_{u=1}^{n} \sum_{k=1}^{m} x_{u1}^{k} = m \tag{vrp4}
$$

$$
\sum_{\substack{v=1 \ k=1}}^{n} \sum_{k=1}^{m} x_{1v}^{k} = m \tag{wp5}
$$

$$
\sum_{u=1}^{n} x_{uv}^{k} - \sum_{w=1}^{n} x_{vw}^{k} = 0
$$
  $\forall v \in V \forall k \in K$  (vrp6)

Jó kérdés viszont, hogy mit értünk optimális végeredmény alatt? Ha csak a járművek által megtett össztávolságot szeretnék a lehető legkisebbre leszorítani, és nincs más egyéb megkötés, akkor az a megoldás, hogy elég egyetlen járműre bízni, hogy járja végig az állomásokat a lehető legrövidebb úton. Azaz egy TSP-t kapunk - de valószínűleg nem ez a cél.

#### 6.2. Variációk egy témára

 $x_u^k$ 

A fenti kérdésre adott válasz alapján sokféle fajtáját különböztethetjük meg a VRP-nek. A teljesség igénye nélkül ezt mutatja az alábbi 6.2 ábra.

Egy gyakori eset, hogy a járművekbe nem fér akármennyi áru, korlátos a rakterük (capacity constrained VRP - CVRP). Ekkor a feltételek sora az alábbival bővül $^3$  :

$$
\sum_{u=1}^{n} d_u \le Q \tag{cvrpl}
$$

Ahol d<sup>u</sup> az u állomás igényét jelöli, míg Q a jármű kapacitását. Ehhez hozzávehetünk két segédfeltételt, amik biztosítják, hogy a járművek elég nagyok az egyes igények (cvrp2), illetve az összigény teljesítéséhez (cvrp3):

$$
\forall u \in V \qquad \qquad (\text{evrp2})
$$

$$
\sum_{u=1}^{n} d_u \le mQ \tag{cvrp3}
$$

 $3$ Takes 14

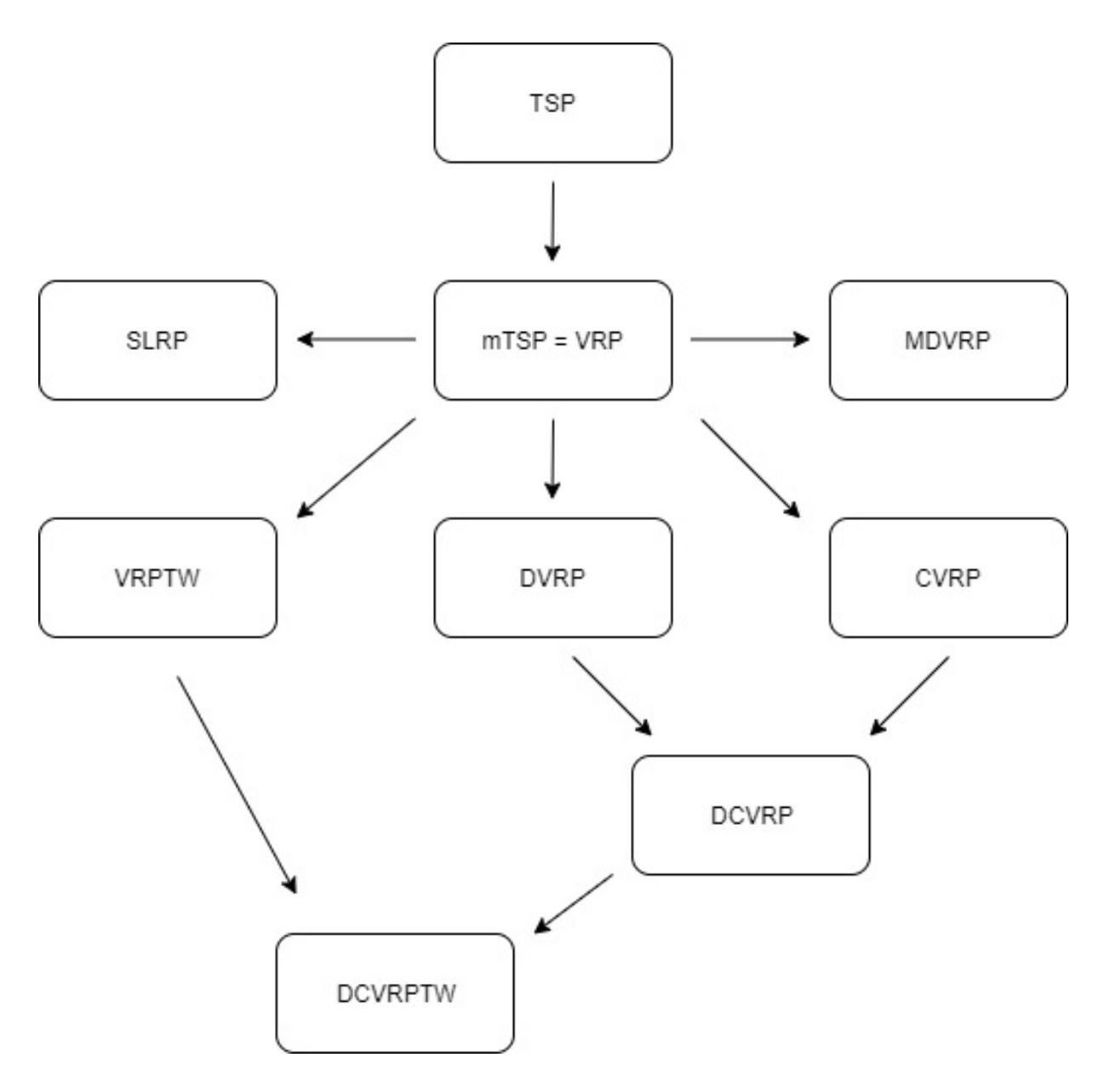

6.2. ábra. a VRP különböző verziói

Egy másik eset, amikor a járművek úton töltött ideje korlátos (distance constrained VRP - DVRP): elsősorban a járművet vezető személy munkaidejének korlátozottsága miatt. Ekkor a pluszfeltétel:

$$
\sum_{u=0}^{n} \sum_{v=0}^{n} t_{uv} x_{uv}^k \le D \tag{dvrp}
$$

Gyakran nem csak egy bázisállomás van, hanem több olyan hely is rendelkezésre áll, ahonnan indítani lehet a járműveket (multi depot VRP - MDVRP). Ekkor annyival bonyolódik az eredeti VRP, hogy nem csak az 1-es állomás a kitüntetett, hanem  $D$ ilyen van. Ekkor a modell $^4$  :

<sup>4</sup>Mirabi 1377-1378

$$
\min \sum_{u,v \in V \cup D, k \in K} t_{uv} x_{uv}^k \tag{mdvrp0}
$$

$$
x_{uv}^k \in 0, 1
$$
  
\n
$$
w, v \in V \cup D, k \in K
$$
 (mdvrp1)

$$
\sum_{u \in V \cup D} \sum_{k=1} x_{uv}^k = 1 \qquad \qquad \forall v \in V \qquad \qquad \text{(mdvrp2)}
$$

$$
\sum_{v \in V \cup D} \sum_{k=1}^{m} x_{uv}^{k} = 1
$$
\n
$$
\sum_{u \in V \cup D} x_{uv}^{k} - \sum_{w \in V \cup D} x_{vw}^{k} = 0
$$
\n
$$
\forall u \in V \qquad \forall v \in V \cup D \forall k \in K \qquad (\text{mdvrp4})
$$
\n
$$
(W \cup V) \cup W \subseteq V \cup U
$$

Az is jellemző, hogy az állomásoknak van egy nyitvatartásuk, egy olyan idősávjuk, amin belül kell megérkeznie az árut szállító járműnek (VRP with time window - VRPTW). Ekkor a pluszfeltételek <sup>5</sup> :

$$
a_0 = w_0 = s_0 \tag{vrtw1}
$$

$$
\sum_{k=1}^{m} \sum_{u=1}^{n} x_{uv}^{k}(a_u + w_u + s_u + t_{uv}) \le a_v \qquad \forall v \in V \qquad \text{(vrftw2)}
$$

$$
e_u \le (a_u + w_u) \le l_u \qquad \qquad \forall u \in V \qquad \qquad \text{(vrtw3)}
$$

Itt az  $e_u$ jelöli az állomásra érkezés legkorábbi lehetséges időpontját, míg az  $l_u$ a legkésőbbit,  $a_u$ a jármű tényleges érkezési időpontját,  $w_u$  az esetleges várakozási időt ( $w_u = max0, e_u - a_u$ ), míg  $s_u$  az állomásról indulás időpontját. Ezekkel a jelölésekkel a (vrptw1) azt fejezi ki, hogy a bázisállomásról feltöltve indul a jármű, a (vrptw2) az érkezési időt számolja ki, a lényeget pedig a (vrptw3) jelenti: a jármű a megadott időintervallumon belül van az állomáson.

Szintén tipikus, ha a járművek által bejárt utak közül a leghosszabbikat akarjuk minimalizálni (shortest longest route problem - SLRP). Ez akkor jó választás, ha az a cél, hogy minél hamarabb kézbesítsünk mindent. Ekkor a célfüggvény <sup>6</sup> :

$$
min\{w \in \mathbb{R}\}\tag{slrp0}
$$

és egy pluszfeltétel a (vrp1) - (vrp5) mellett:

$$
\sum_{u,v \in A} t_{uv} x_{uv}^k \le w \qquad \qquad \forall k \in K \qquad \qquad (\text{slrp1})
$$

Természetesen a való életben ezeknek sokféle bonyolítása is előfordul, hiszen lehet, hogy a járműveink nem egyforma kapacitásúak, bizonyos árukat meghatározott helyen kell felvenni és/vagy leadni, az időablak valamilyen költségért cserébe tágítható vagy esetleg a járműveknek nem kell visszatérniük a bázisra. Persze ezeknek a kombinációi is tágíthatják a lehetőségeket, mert előfordulhat például, hogy a járműveinknek egyszerre van véges kapacitása és korlátozott munkaideje. Mivel mindegyik probléma önmagában

<sup>5</sup>Joubert 17

 ${}^6\mathrm{Valle}$ 135

is meglehetősen bonyolult, így egyáltalán nem magától értetődő, hogy a kombinációikra a modellek kombinálása használható megoldást jelent, ezért jellemzően mindegyikre újabb és újabb modelleket dolgoznak ki.

#### 6.3. Harmadik nekifutás: Kara formulája

A fenti lehetőségeket megismerve kiderült, hogy az OMSZ-os feladatra célszerűbb nem m-TSP-ként tekinteni, hanem érdemesebb DVRP-ként kezelni. Ennek a modellezésével már fentebb foglalkoztam, de az ottani formalizálása  $n^3$ -ös változószámot eredményez. Ezt Kara többszöri nekifutásra  $^7$  jócskán egyszerűsíteni tudta, aminek eredményeképpen a változók is  $n^2$ -esek. A modell így kicsit bonyolultabbá, nehezebben átláthatóvá vált (a futási idő azonban jelentősen javult) $^8$  :

$$
min \sum_{(u,v)\in A} t_{uv} x_{uv}
$$
 (K0)

$$
\sum_{u=1} x_{uv} = 1
$$
\n
$$
\forall v \in 2..n
$$
\n(K1)\n
$$
\sum_{u=1}^{n} x_{uv} = 1
$$
\n
$$
\forall u \in 2..n
$$
\n(K2)

$$
\sum_{u=1}^{v=1} x_{u1} = m \tag{K3}
$$

$$
\sum_{v=1}^{n} x_{1v} = m \tag{K4}
$$

$$
\sum_{(u,v)\in A} z_{uv} - \sum_{(u,v)\in A} z_{vu} - \sum_{v=1}^n t_{uv} x_{uv} = 0
$$
  $\forall u \in V$  (K5)

$$
z_{uv} \le (T_{max} - t_{v1})x_{uv} \qquad \qquad v \ne 1, \forall (u, v) \in A \qquad (K6)
$$

$$
z_{u1} \leq T_{max} x_{u1} \tag{K7}
$$

$$
z_{uv} \ge (t_{uv} + t_{1u})v_{uv} \qquad \qquad u \ne 1, \forall (u, v) \in A \qquad (K8)
$$

$$
z_{1v} = t_{1v} x_{1v} \qquad (K9)
$$

$$
x_{uv} \in 0, 1 \qquad \qquad \forall (u, v) \in A \qquad \qquad (\text{K10})
$$

A (K0) a szokásos célfüggvény, a (K1)-(K4) pedig a szokásos fokszámfeltételek. A (K5) a modell kulcsa: ebben van benne, hogy minden csúcsot egy út során érintünk. A  $z_{uv}$  azt fejezi ki, hogy a bázisállomásról a v csúcsig mekkora távolságot tettünk meg, ha közvetlenül előtte u csúcsban voltunk. A (K6)-(K10) feltételek a szokásos távolságkorlátokat érvényesítik.

Ezt a modellt is implementáltam CPLEX-ben, a következőképpen:

using CPLEX;

 $\overline{n}$ 

<sup>7</sup>Kara 2010, Kara 2011

<sup>8</sup>Kara-Derya 1716

```
/*************************************************************************
* ADATOK
*************************************************************************/
int n = \ldots; // állomások
range A = 1 \ldots n;
int ido[A] = ...;string nev[A] = ...;int km[A][A] = \ldots; // úthálózat
int ora[A][A] = \ldots;int s = \ldots; // szervizutak
float idolimit_float = ...; // időlimit
int idolimit = ftoi(round(idolimit_fload * 100));int ember = ...; // szervizelő emberek száma
int fizetes = ...; // órabér (szuperbruttó)
float oraber = fizetes * (1+0.15+0.1+0.085) * (1+0.17+0.015) / 160;
int oradij = ftoi(round(oraber * ember / 100));
float fogyasztas = ...; // üzemanyagár
int uzemanyagar = ...;
int km-ar = ftoi(round(fogyasztas * uzemanyagar / 100));int eredeti_km = \dots; // eredeti adatok
float eredeti_ora = ...;
/*************************************************************************
* VÁLTOZÓK
*************************************************************************/
dvar int u[A][A]; // u[i][j]=1 jelentése: az i,j állomások közötti
                        közvetlen utat használjuk a k-adik szervizúton
/* Ez tulajdonképpen egy bináris változó, ahogy a későbbi feltételekből
látszani fog. Azért nem valódi bináris változó, hogy a bázisállomás hurokéle
felvehessen bármilyen egész értéket, ami azt jelzi, hogy hány szervizút-
lehetőség marad kihasználatlan. */
```
dvar int f[A][A]; // gráféleken értelmezett folyamféle függvény

/\*\*\*\*\*\*\*\*\*\*\*\*\*\*\*\*\*\*\*\*\*\*\*\*\*\*\*\*\*\*\*\*\*\*\*\*\*\*\*\*\*\*\*\*\*\*\*\*\*\*\*\*\*\*\*\*\*\*\*\*\*\*\*\*\*\*\*\*\*\*\*\*\* \* CÉLFÜGGVÉNY \*\*\*\*\*\*\*\*\*\*\*\*\*\*\*\*\*\*\*\*\*\*\*\*\*\*\*\*\*\*\*\*\*\*\*\*\*\*\*\*\*\*\*\*\*\*\*\*\*\*\*\*\*\*\*\*\*\*\*\*\*\*\*\*\*\*\*\*\*\*\*\*\*/ minimize sum(i in A, j in A)  $(km_a x*km[i][j]+oradi)*ora[i][j])*u[i][j];$ /\*\*\*\*\*\*\*\*\*\*\*\*\*\*\*\*\*\*\*\*\*\*\*\*\*\*\*\*\*\*\*\*\*\*\*\*\*\*\*\*\*\*\*\*\*\*\*\*\*\*\*\*\*\*\*\*\*\*\*\*\*\*\*\*\*\*\*\*\*\*\*\*\* \* FELTÉTELEK \*\*\*\*\*\*\*\*\*\*\*\*\*\*\*\*\*\*\*\*\*\*\*\*\*\*\*\*\*\*\*\*\*\*\*\*\*\*\*\*\*\*\*\*\*\*\*\*\*\*\*\*\*\*\*\*\*\*\*\*\*\*\*\*\*\*\*\*\*\*\*\*\*/ subject to { forall (i in A, j in A) // binárissá alakítjuk az éleket if  $(i != 1 || j != 1)$  $0 \leq u[i][j] \leq 1;$ u[1][1] >= 0; // kivéve a bázisállomás hurokélét, mert az fejezi ki, // hogy hány szervizút-lehetőséget nem használunk forall (i in 2..n) sum(j in A) u[j][i] == 1; // a bázis kivételével forall (i in 2..n) sum(j in A) u[i][j] == 1; // minden állomásra egyszer // megyünk be és ki sum(j in 1..n)  $u[1][j] == s$ ; // minden szervizút a sum(i in 1..n) u[i][1] == s; // bázisállomásról indul // és ott ér véget forall (i in 2..n) // Kara formula  $sum(j \in i \land A: j != i) f[i][i]$ - sum(j in A: j != i)  $f[j][i]$ -  $sum(j \in A)$   $((ora[i][j] + ido[i]) * u[i][j])$  $== 0;$ forall (i in A, j in A)  $f[i][j] \leq (idolimit- (ora[j][1]+ido[j])) * u[i][j];$ // a szervizutak az időlimitnél nem tarthatnak tovább forall (i in 2..n, j in A)  $f[i][j] \geq -$  (ora[1][i]+ora[i][j]+ido[i])\*u[i][j]; forall (i in 2..n)  $f[1][i] == \text{ora}[1][i] * u[1][i];$ forall (i in 1..n) u[i][i]  $!= 1$ ; // kizárjuk a hurokélek jelentette // subtourokat

};

A programot igyekeztem minél inkább paraméterezhetővé tenni, így ezeket a paramétereket kívülről

olvasom be:

```
n = 120; // állomások száma
s = 28; //szervizutak száma
idolimit float = 12.5; // időlimit
ember = 2; // szervizelő emberek száma
fizetes = 250000; // nettó fizetés
fogyasztas = 7.6; // https://www.nav.gov.hu/nav/szolgaltatasok/uzemanyag/fogyaszt_normak/gjnorma.html
uzemanyagar = 405; // https://www.nav.gov.hu/nav/szolgaltatasok/uzemanyag/uzemanyagarak
eredeti_km = 12046; // eredeti adatok
eredeti_ora = 153.48;
```

```
// beolvasandó adatok
SheetConnection sheet("adatok_csak_egynapos.xlsx");
km from SheetRead(sheet, "km");
ora from SheetRead(sheet, "ora");
ido from SheetRead(sheet, "ido");
nev from SheetRead(sheet, "nev");
```
Az eredményt szintén külön íratom ki, a következőképpen:

```
execute {
var k = 1;
var sz = s - u[1][1];
var i = 1;
var j = 1;
var tmp = 1;var c = 1; //számlálja, hány állomást járunk be
while (k \leq sz){
var reszhossz = 0;
var reszido = 0;
write(k , ". szervizút: Bp.");
while (u[i][1] != 1){while (u[i][j] != 1)
++j;
write(" - " , new[j]);if (i == 1)tmp = j;reszhossz = reszhossz + km[i][j];reszido = reszido + ora[i][j] + ido[i];i = j;j = 1;
```

```
++c;}
reszhossz = reszhossz + km[i][1];reszido = reszido + ora[i][1] + ido[i];
++k;
j = tmp + 1;i = 1;writeln(" - Bp.");
writeln(" szervizút hossza: " , reszhossz , " km.");
writeln(" szervizút időtartama: " , reszido / 100 , " óra.");
}
writeln("Összes érintett állomás száma: " , c);
writeln("Nem használt szervizutak száma: ", u[1][1]);
writeln("");
writeln("Összes szervizút száma: " , sz , " (eredetileg " , s , ").")
var osszkm = 0;
for (var i in A) {
for (var j in A) {
osszkm = osszkm + km[i][j] * u[i][j];}
}
writeln("A szervizelés során megtett összes km: " ,
osszkm , " km (eredetileg: " , eredeti_km , " km).");
var osszora = 0;
for (var i in A) {
for (var j in A) {
osszora = osszora + ora[i][j] * u[i][j];}
}
writeln("A szervizelés össz utazási ideje: " ,
osszora / 100 , " óra (eredetileg: " , eredeti_ora , " óra).");
var osszkoltseg = 0;
for (var i in A) {
for (var j in A) {
osszkoltseg=osszkoltseg+(km_ar*km[i][j]+oradij*ora[i][j])*u[i][j];
}
```

```
}
var eredeti_koltseg=km_ar*eredeti_km+ember*oraber*eredeti_ora;
writeln("A szervizelés összes utiköltsége: " ,
osszkoltseg , " Ft (eredetileg: " , eredeti_koltseg , " Ft).");
writeln;
writeln;
}
```
Ennek a programnak már használható eredménye lett, ahogyan az 6.3 ábra szerinti képernyőképen látható is ennek egy részlete.

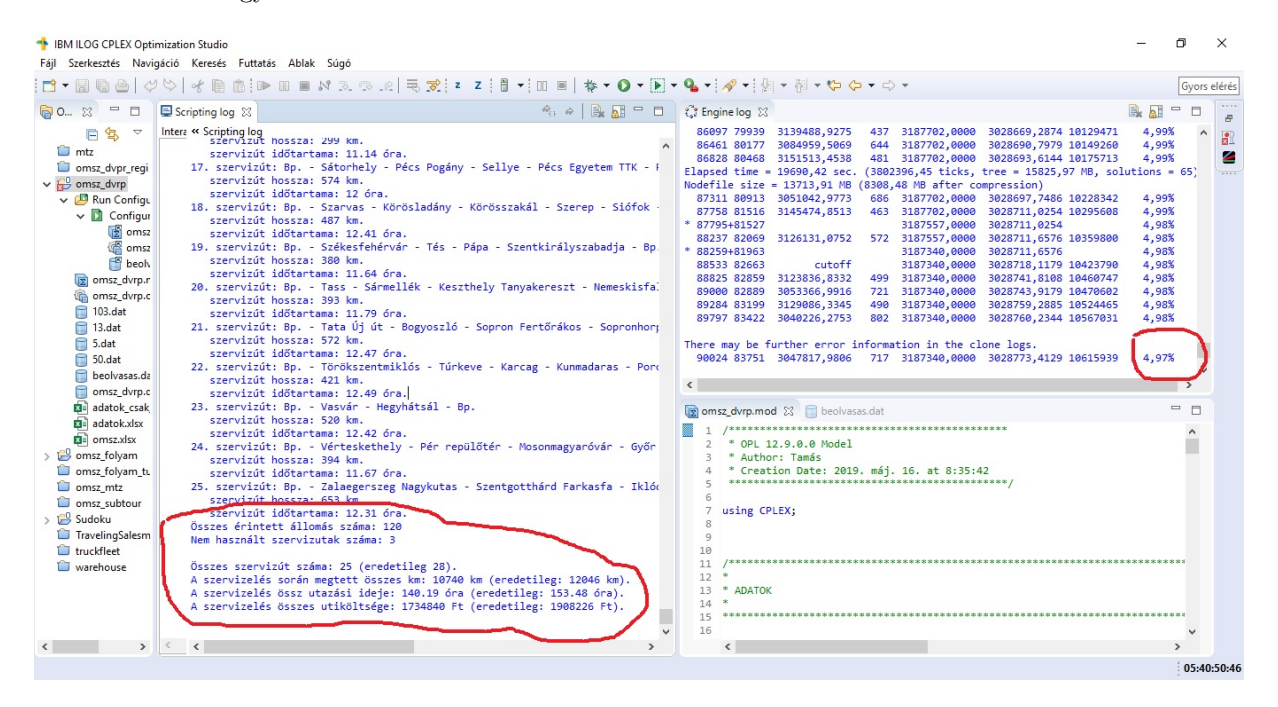

6.3. ábra. Az eredmény

Ezen néhány fontosabb részletet külön be is karikáztam. Egyrészről a kapott eredmény nem optimum, hanem csak közelít ahhoz: 5%-os távolságon belüli. Ez már elég jónak mondható, tekintve, hogy egy átlagos számítógépen (Intel Core i5-ös, 1,7Ghz-es processzor, 4 GB memória) belátható idő alatt, kevesebb, mint 6 óra futásidő után érte ezt el. Azért állt meg itt, mert a gépen elfogyott a memória.

Ráadásul a kapott eredmény is bíztató, hiszen az OMSZ saját gyakorlatához képest több, mint 10%-os javulást sikerült elérni, ami anyagiakban, útiköltségben, munkaidőben számottevőnek mondható.

# Továbbfejlesztési lehetőségek

A kapott eredmény biztató, de továbbfejleszthető. Egyrészről a megoldhatóság érdekében az eredeti feladatot néhány ponton egyszerűsítettem, illetve az eredményről az OMSZ munkatársaival konzultálva kiderült, hogy van néhány olyan szempont, amit korábban nem jeleztek. Másrészről olyan értelemben is továbbfejleszthető az eredmény, hogy hasonló modellezéssel további OMSZ-os feladatokat is érdemes volna kezelni.

#### 7.1. Ami kimaradt

A modellezés folyamán egyszerűbb volt számomra sima DVRP-t megoldani, amikor minden szervizútnak ugyanaz az időlimitje. A valóságban azonban minden évben van olyan út, amit kétnaposan oldanak meg. Ez már az egy fokkal összetettebb DCVRP témaköre. Ráadásul az is érdekes lenne, hogy mekkora nyereséget jelentene, ha az eddigi gyakorlathoz képest több ilyen kétnapos út lenne betervezve.

A valóságban előfordulnak olyan állomásokis, amik "összetartoznak", amiket fixen egy útban kell tervezni.

Emellett klasszikus kapacitásbeli korlátozások is felvetődhetnek, mert az állomásokon beszerelt mérőműszerekből véges mennyiségű tehető az autóba. Ennek elsősorban nem térfogatbeli okai vannak, hanem az áll a hátterében, hogy a használt mérőműszerek meglehetősen drágák, így csak annyi van belőlük pluszban, amennyit épp egy szokásos út során be kell szerelni. A következő út előtt pedig a legutóbb kiszerelteket kalibrálják. Ezért egy-egy út során csak korlátozott mennyiségű állomást lehet meglátogatni.

A karbantartómunkák jellemzően a szabadban történnek, ott kell cserélni a mérőműszereket, ezért a valóságban sokszor nagyon fontos a természetes fény, azaz érdemes lenne a sötétedés előtt befejezni a szereléseket. Ráadásul néhány állomásnál (például repterek esetében) szigorú nyitvatartási időket is figyelembe kell venni. Ezek már DCVRPTW felé mutatnak. Ebbe a témakörbe tartozik, hogy az OMSZos gyakorlat és az általam írt program is abból indul ki, hogy a mérőműszereket évente kell újrakalibrálni, azaz minden állomást évente meg kell látogatni. A valóságban azonban 13 hónap a szavatossági idő, így ezzel is lehetne tovább optimalizálni.

További izgalmas, bár kevésbé matematikai fejlesztési lehetőség lenne a kapott eredmények vizualizálása. A felhasználók számára segtíséget jelenthetne, ha a kapott útvonalak egy térképen berajzolva megjelennének. Emellett a munka szervezését segítené, ha az egyes utak eszközigényét is kiírná a program, értelemszerűen egy előzetes input fájlból lekérdezve a szükséges adatokat.

Mindezeket beépítve a modellbe még inkább indokolttá válik, hogy valamilyen komolyabb számítógépen futtassuk a programot. Egyrészt úgy kevésbé korlátozná a gép memóriája a gap méretét, másrészről a futási idő is kezelhetőbbre rövidülne. Próbálkoztam egy kicsit erősebb géppel, de érdemes lenne valamilyen szuperszámítógépet bérelve futtatni a programot.

#### 7.2. További OMSZ-os feladatok

A fentiek mellet további feladatok is adódnak az OMSZ-nál, amikkel érdemes lenne hasonló módszerekkel foglalkozni.

Az OMSZ-nak van egy vízügyi hálózata is, ahol szintén automata mérések folynak, jelenleg körülbelül 130 állomáson, és szintén évente kell, de csak hőmérő szenzort cserélni. Itt viszont a csapadékmérőt helyben kell kalibrálni, ami időbe kerül. Jelenleg a két automata hálózat karbantartása teljesen független egymástól. Érdemes lenne megvizsgálni, hogy esetleg költséghatékonyabban lehetne-e a kettő hálózatot egyben kezelni, illetve hány emberrel lehetne ezt megoldani.

A hálózat karbantartásának másik oldala a rendszeres felügyelet, ellenőrzés. Ezt vidéki telephelyű hálózati ellenőrök (VTH) végzik. Az ő feladatuk, hogy egy munkautasítás alapján bizonyos időközönként látogassák meg a megadott állomásokat, és végezzenek el bizonyos feladatokat. Itt a megoldandó feladat az lenne, hogy hogyan tudná az OMSZ optimálisan felosztani a VTH-k területeit úgy, hogy nagyjából egyenlően legyenek leterhelve. Ez egyfajta kiterjesztése az első feladatnak, mert itt már több központból kellene a bejárást megszervezni (MDVRP). Tehát nam csak a bejárások optimalizálásáról lenne szó, hanem arról is, hogy hogyan hat a bejárásokra a területi felosztás.

A feladat további kiterjesztése az lehetne, hogy a központból induló karbantartóhoz csatlakozik egy VTH és együtt mennek karbantartani. Így az OMSZ budapesti központja részéről kevesebb emberi erőforrást igényelne a karbantartás, illetve egyszerre többfelé lehetne menni, időben gyorsabban elvégezve a munkát.

# Irodalomjegyzék

- [1] ALMOUSTAFA, SAMIRA, Distance-constrained vehicle routing problem: exact and approximate solution (mathematical programming), Brunel University, 2013
- [2] BORCINOVA, ZUZANA, Two models of the capacitated vehicle routing problem, Croatian Operational Research Review, 8(2017), 463-469
- [3] DANTZIG, GEORGE BERNARD RAMSER, JOHN, The truck dispatching problem, Management Science, 1959(6) 80-91
- [4] FRANK ANDRÁS KIRÁLY TAMÁS, Operációkutatás, Typotex, 2013.
- [5] JOUBERT, JOHANNES WILHELM, An integrated and intelligent metaheuristic for constrained vehicle routing, University of Pretoria, 2006
- [6] KARA, IMDAT, On the Miller-Tucker-Zemlin Based Formulations for the Distance Constrained Vehicle Routing Problems, International Conference on Mathematical Science, 2010 (1309) 551-561
- [7] KARA, IMDAT DERYA TUSAN, Polynomial Size Formulations for the Distance and Capacity Constrained Vehicle Routing Problem, AIP Conference Proceedings, 2011 (1389) 1713-1718
- [8] KARA, IMDAT, Arc based integer programming formulations for the distance constrained vehicle routing problem, 3rd IEEE International Symposium on Logistics and Industrial Informatics, 2011, 33-38
- [9] KULKARNI, RAJA VITHALRAO BHAVE, P.R., Integer Programming Formulations of Vehicle Routing Problems, European Journal of Operational Research, 1985(20), 58-67
- [10] LAPORTE, GILBERT DESROCHERS, MARTIN NOBERT, YVES, Two Exact Algorithms for Solving the Distance Constrained Vehicle Routing Problem, Networks, 1984(14), 161-172
- [11] LIU, YIHAN, Optimization of Vehicle Routing Problem for Field Service, Beihang University, 2017
- [12] MILLER, C. E. TUCKER, E. W. ZEMLIN, RICHARD ANTHONY, Integer Programming Formulations and Travelling Salesman Problems, Journal of the ACM, 1960(7), 326–329
- [13] MIRABI, MOHAMMAD SHOKRIB, NASIBEH SADEGHIEB, AHMAD, Modeling and Solving the Multi-depot Vehicle Routing Problem with Time Window by Considering the Flexible End Depot in Each Route, International Journal of Supply and Operations Management, 2016(3), 1373-1390
- [14] SHEN, LING TAO, FENGMING WANG, SONGYI, Multi-Depot Open Vehicle Routing Problem with Time Windows Based on Carbon Trading, International Journal of Enviromental Research and Public Health, 2018(15), 1-20
- [15] TAKES, FRANK, Applying Monte Carlo Techniques to the Capacitated Vehicle Routing Problem, Leiden University, 2010
- [16] VALLE, CRISTIANO ARBEX CUNHA, ALEXANDRE SALLES DA MATEUS, GERALDO ROBSON - MARTINEZ, LEONARDO, Exact algorithms for a selective Vehicle Routing Problem where the longest route is minimized, Electronic Notes in Discrete Mathematics, 2009 (35), 133–138
- [17] https://cloud.google.com/maps-platform/
- [18] https://commons.wikimedia.org/wiki/File:Cutting\_plane\_algorithm2.png
- [19] https://developers.google.com/optimization/routing/vrp
- [20] https://en.wikipedia.org/wiki/Vehicle\_routing\_problem
- [21] https://hu.wikipedia.org/wiki/Az\_utazó\_ügynök\_problémája